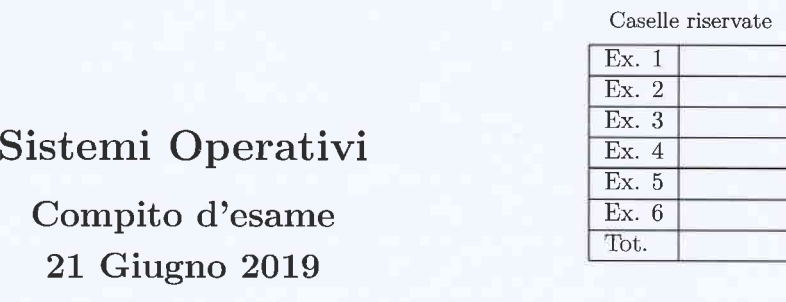

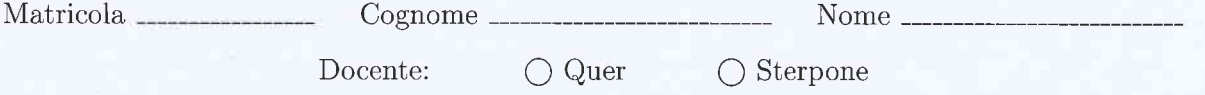

Non si possono consultare testi, appunti o calcolatrici a parte i forrnulari distribuiti dal docente. Risolvere gli esercizi negli spazi riservati. Fogli aggiuntivi sono permessi solo quando strettamente necessari. Riportare i passaggi principali. Durata della prova: 100 minuti.

1. Si indichi quali sono Ie principali differenze tra una codiflca ASCII e una UNICODE, quati le differenze tra un file di testo e uno binario e che cosa si intende per serializzazrone.

Utilizzando le funzioni di input/output diretto POSIX

int open (const char \*path, int flags, mode\_t mode); int read (int fd, void \*buf, size\_t nbytes); int write (int fd, void \*buf, size\_t nbytes); off\_t lseek (int fd, off\_t offset, int whence); int close (int fd);

si scriva un programma che sia in grado di creare una copia di un file binario invertendo l'ordine dei byte in esso contenuti (il primo byte diventa l'ultimo e viceversa). I1 programma riceve su linea di comando il nome del fiie di input (che si suppone esistere) e il nome del file di output. Si osservi che non è consentito memorizzare l'intero file in memoria centrale.

 $\text{ASCII (}\text{Extended} \text{ ASCII} \text{)} \; : \; \text{6ht} \; , \text{255} \text{constant}$ Diverse versioni (Latin, Cyrithic, etc.) UNICODE: steuderd industriale con diverse codifiche  $UTF-8$  (undude ASCII),  $UTF-16$ ,  $UTF-32$ La versione 6.3 tappresente più di 110000 simboli

 $F_t \ell_e$  = serie di bit secie de sur<br>Testo: i bit sono rapprupporti e interpretati secondo la ate (ASCII, UNICODE) Binari: sequente di bit

(3) Serielizzazione = processo di trasformazione di una struttura so au 1. A une sequenze di byte dirette:  $w$ ente unemocition de

```
#include <stdio.h>
#include <stdlib.h>
#include <unistd.h>
#include <sys/wait.h>
#include <fcntl.h>
#define N 12
int main (int argc, char **argv) {
  char c;
  int fdR, fdW, pos;
  if (\text{argc} != 3) {
    fprintf (stderr, "usage: %s inputFileName outputFileName\n", argv[0]);
    exit (-1);
  \mathbf{1}fdR = open (argv[1], O RDOMLY);if (fdR == -1) {
    fprintf(stderr, "Cannot open input file %s\n", argv[1]);
    exit(-1);\mathcal{F}f dW = open (argv[2], O WRONLY | O CREAT | O TRUNC, S IRUSR | S INUSR);if (fdW = -1) {
    fprintf(stderr, "Cannot open output file %s\n", argv[2]);
    exit(-1);\mathcal{E}pos = 0;while (read (fdR, &c, sizeof (char)) > 0)
    post+;//printf ("Input FIle Size = %d bytes\n", pos);
                                                 \overline{t}while (pos > 0) {
    pos--;lseek (fdR, pos*sizeof (char), SEEK SET);
    read (fdR, &c, sizeof (char));
    write (fdW, &c, sizeof (char));
  \} ;
  close (fdR);
  close (fdW);
 return (0);\mathcal{F}
```
2. Dato il seguente grafo di precedenza, realizzarlo utilizzando il minimo numero possibile di semafori. I processi rappresentati devono essere processi ciclici (con corpo del tipo while (1)). Gli archi tratteggiati indicano che solo due rami (tra i rami  $P_4$ ,  $P_5/P_6$ , e  $P_7$ ) devono essere eseguiti (arbitrariamente) per ogni iterazione (ovvero devono essere eseguiti  $P_4$  e  $P_5/P_6$ , oppure  $P_7$  e  $P_5/P_6$  oppure ancora  $P_4$  e  $P_7$ ). Utilizzare le primitive init, signal, wait e destroy. Riportare il corpo dei processi  $(P_1, \ldots, P_8)$  e l'inizializzazione dei semafori.

destroy (SI);<br>destroy (SZ);  $unit(s_{1,1})$ ;  $mit(sz,o)$ destroy (ss);  $unit(s_{2,0})$ destroy (SyS7).  $mit(Si, S2, o);$  $deg$ testroy $(s\hat{u}s\hat{z})$ ; nuit (SLS7,0); destroy (S6);  $P_4$  $P_7$  $\text{unit}(s_{6,0})$ destroy (SB); *ruit (58,0)*;  $P<sub>1</sub>$  $P<sup>2</sup>$  while  $(1)$  &  $P3$ <br>while (1)  $\frac{5}{6}$  $Wible(x)$  } Weit (SZ);<br>PRINT ("PZ"); weit (SB); wait (S1);  $PRINT[1P39]$  $P$ RINT $\binom{n}{2}$  $\binom{n}{2}$ Synal (SB); Syrial (SU57); Engeral (SZ);  $\tilde{\mathcal{S}}$ Signal (S4S7); PL PS While  $(1)$  }  $w$  tile  $(1)$  } P7  $wule(1)$ ? weit (SUST); wait (S457); PRINT ("PU");  $wait(s(s+))$  $PRINT(475'')$ ;  $PRINT(HPP^{\eta})$ Sigual (SG); Engual (SB); Synal (SE);<br>weet (SGS); wat(súst); Wait (s(S7):  $P<sub>0</sub>$  $w$ lule $(1)$ ? 76  $W(k)$  $wait(ss);$  $W$  eit  $(56)$ West (SB);  $PRWT(^{u}P6'')$  $PRINT(MPS'')$ Syrial (SB); Syrial (SGS7); Synal (SGS7); Signal (SI);

3. Si descriva l'rtllizzo dei segnali nel sistema operativo Unix/Linux con relativi vantaggi e svantaggi. Si descrivano in particolare le system call signal, kill, pause e alarm.

Un programmatore desidera richiamare la funzione npCompleteFunction dall'interno dal programma principale. Tale funzione, pur essendo senza parametri, può richiedere tempi di esecuzione molto elevati. Volendo evitare di rimanere troppo a lungo in attesa della sua terminazione, il programmatore desidera fare in modo che:

- o Prima di chiamare la funzione stessa, il programma si predisponga ad auto-inviarsi e a gestire il segnale SIG-CHLD dopo 1000, 5000 e 10000 secondi.
- o Una volta richiamata Ia funzione, il programma chieda all'utente se si desidera continuare l'esecuzione della funzione oppure se si preferisce terminarla ad ogni ricezione del segnale SIG-CHLD.
- o I1 programma esegua la scelta dell'utente terminando oppure continuando l'esecuzione della funzione npCompleteFunction.

Si osservi che non è possibile utilizzare la system call alarm per realizzare il comportamento desiderato.

Vedere lucidi o soluzioni essuni precedenti, --zjy,^!  $c_{\alpha}$  $k$ 

 $A$ 

```
#include <stdio.h>
#include <stdlib.h>
#include <unistd.h>
#include <signal.h>
#include <sys/wait.h>
#include <time.h> /* For function time() */
int random_range(int min, int max){
  return min + rand() / (RAND_MAX / (max - min + 1) + 1);
ŀ
static void sig_handler(int signum) {<br>if ( signum==SIGCHLD ) {
    int answer;
#if \thetaprintf ("SIGCHLD: Do you want to stop the function (0/1): ");
    scanf ("%d", &answer);
#else
    answer = random_range(0,1);printf ("SIGCHLD: Do you want to stop the function (0/1): %d\n",
      answer);
#endif
    if ( answer==1 )
      exit(-1);
    else
      return;
  }
\mathbf{R}/* Mock function */
void npCompleteFunction(void) {
  int t, i;s rand (time (NULL));
  t = random_range(1, 30);<br>printf("RAND: %d\n", t);
  for (i=1; i < t; i++)sleep(1);printf("npCompleteFunction(): done\n");
\mathbf{r}int main() \{int pid;
  signal(SIGCHLD, sig_handler);
                                        SolvedONE 2:if ((pid = fork()) < 0) {
    perror("fork");
                                        generare 3 fight (con 3 fort)
    exit(1);opmens des grati fa une sleep,
  if (pid == 0) {
    /* Child: Send 3 signals */sleep(5); /* sleep(1000) */
    kill(getppid(), SIGCHLD);
    sleep(10); /* sleep(5000) */
    kill(getppid(), SIGCHLD);
    sleep(10); /* sleep(10000) */
    kill(getppid(), SIGCHLD);
    exit(0);} else \{/* Father */npCompleteFunction();
  ł
  return 1;
ι
```
4. Un grafo diretto pesato è memorizzato in un file di testo con il seguente formato. Ogni riga del file specifica un arco del grafo. Per ogni arco sono indicati l'identificatore del vertice di partenza, quello del vertice di arrivo, e il peso dell'arco (valore intero). Il successivo è un esempio corretto di file e del grafo corrispondente.

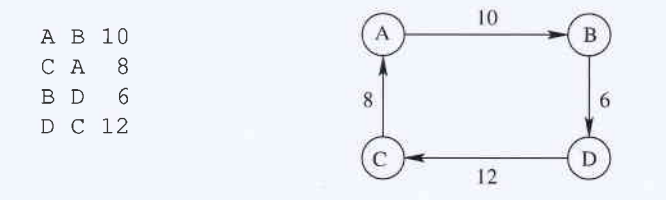

Si implementi uno script BASH in grado di:

- o Ricevere sulla riga di comando il nome di un file con la struttura precedentemente definita.
- o Leggere da tastiera delle sequenze di identificatori di vertici separati da uno spazio.
- Verificare i vertici specificati formino un percorso sul grafo. In caso affermativo visualizzare il peso totale di tale percorso. In caso negativo terminare Io script.

Per il grafo riportato precedentemente, il successivo costituisce un esempio di esecuzione corretto:

script.bash nome\_file.txt >ABDC path corretto, peso complessivo 28. >CA.B path corretto, peso complessivo 18. >ABCD path non valido ... fine script.

```
# ! /bin/bash
# Check arguments<br>if [ $# -ne 1 ]; then
     echo "Usage: es4.sh <input_file>"<br>exit 1
fi
# Read sequences of vertices from the user while read sequence
do
     # Initialize variables
     src="tot=0
     # Parse sequence for dst in $sequence; do
           # Handle first vertex<br>if [ "$src" == "" ]; then
                src=$dst
           continue fi
           # Check if there is an edge between current source and destination<br>found=0
           while read from to weight; do<br>if [ "$from" == "$src" ] \& [ "$to" == "$dst" ]; then<br>let "tot+=weight"
                      found=1
                break; fi
           done < $1
           # Manage termination if [ $found -eq 0 ]; then
                echo "path non valido ... fine script."<br>exit 0
           fi
           # Update source vertex
           src=$dst
     done
     # Print sequence total weight
     echo "path corretto, peso complessivo $tot"
done
```

```
# ! /bin/bash
# Check arguments<br>if [ $# -ne 1 ]; then
     echo "Usage: es4b.sh <input_file>"<br>exit 1
fi
# Read adjacency matrix in associative array
while read from to weight; do
     adj [ $from, $to ] = $weightdone < $1
# Read sequences of vertices from the user
while read sequence
do
     # Initiatize variables
     src=""tot=0
     # Parse sequence for dst in $sequence; do
          # Handle first vertex<br>if [ "$src" == "" ]; then
               src=$dst
          continue fi
          # Get weight of the edge between the current source and destination
          weight=\frac{1}{3} adj [$src, $dst] }
          # Check <mark>if edge exists</mark><br>if [ "$weight" == "" ]; then
               echo "path non valido ... fine script."
               exit 0
          fi
          # Update total path weight let "tot+=weight"
          # Update source vertex
          src-$dst
     done
     # Print sequence totat weight
     echo "path corretto, peso complessivo $tot"
```
done

## 5. Per i candidati iscritti al corso nell'anno accademico 2018-2019.

Si scriva un programma concorrente multi-thread che riceve sulla riga di comando due valori interi n e p.

II thread principale crea n buffer globali (condivisi) di interi e dimensione costante arbitraria, esegue p thread produttori e un unico thread consumatore, quindi termina'

Ogni thread produttore itera all'infinito effettuando le seguenti operazioni: dorme un numero casuale di secondi variabile tra 0 e 3, seleziona in maniera casuale uno degli n buffer, memorizza in tale buffer il proprio identificatore (ovvero un numero intero incluso tra $0$ e p $-1$ ) non appena gli è possibile.

Il consumatore itera all'infinito cercando di leggere valori dai buffer il più rapidamente possibile, ovvero senza rimanere bloccato in attesa indefinita su nessun buffer. I valori letti vengano visualizzati a video con il numero del buffer da cui sono stati letti.

Suggerimento: Il consumatore può utilizzare la system call sem\_trywait per evitare di attendere indefinitamente Ia scrittura di un dato su un buffer vuoto.

## Per i candidati iscritti al corso prima dell'anno accademico 2018-2019.

Scrivere uno script AWK in grado di risolvere il problema dell'esercizio numero 4.

```
BEGIN {
  while(getline < ARGV[1]) {
     adj[$1, $2]=$3\mathbf{r}while(getline < "-") {
     tot = 0for(i=1; i<NF; i++) {<br>if(adj[$i,$(i+1)] != "") {
          tot += adj[$i,$(i+1)]
       } else {<br>printf("path non valido ... fine script\n")
          ext 0\mathbf{H}\mathbf{r}printf("path corretto, peso complessivo %d\n", tot)
  \mathcal{F}\mathcal{F}
```

```
#include <stdlib. h>
#include <pthread. h>
#include <semaphore. h>
#include <stdlib. h>
#include <unistd. h>
#define BUFFER_SIZE 10
typedef struct prod-s {
   pthread_t tid;<br>int id;
   sem_t *semaphores;
   int **buffers;
   int *cursors;
} prod_t;
typedef struct cons_s {
   pthread_t tid;
   sem_t *semaphores;
   sem_t semapne<br>int **buffers;
  int *cursors;
} cons_t;
int randInRange(int min, int max) {
   return (rand() % (max + 1 - min)) + min;
\mathcal{F}void* producer(void *arg) {
   prod_t *args = prod_t *) arg;
  // Thread loop<br>while(1) {
     / / Sleep a random number of seconds int r = randlnRange(o, 3); printf("Thread I%d] is sleeping for td seconds\n", args->id, r)i
     sleep(r);
     // Select buffer<br>int i = randInRange(0, args->n-1);
     // Acquire buffer lock
     sem\_wait(\&(args->semaphores[i]) ;
     // Check if there is still space in the selected buffer if(args->cursorslil < BUFFER_SIZE) {
        printf("Thread [%d] has written its id into buffer %d\n", args->id, i);
     \mathbf{R}// Release buffer lock
     sem\_post(\&(args ->semaphores[i]));
   \mathcal{F}\mathbf{R}void* consumer(void *arg) {
   cons_t *args = \text{(cons}_t * \text{)} arg;
   // Thread loop<br>int i = 0;<br>while(1) {
```
#include <stdio. h>

```
// Try to acquire buffer lock (non-btocking)
      //printf("Trying to acquire lock on buffer %d\n", i);<br>if(sem_trywait(&(args->semaphores[i])) == 0) {
        // Skip buffer if empty<br>if(args->cursors[i] == 0) {
           sem_post(&(args->semaphores[i]));
           continue;
        \mathbf{A}// Extract and print last buffer element<br>int id = args->buffers[i][--(args->cursors[i])];<br>printf("Id %d fetched from buffer %d\n", id, i);
        // Release buffer lock
        sem\_post(\&(args ->semaphores[i]));
      )
     // Update buffer index i=(i+1)%args->n;
   \mathcal{F}\mathcal{F}int main (int argc, char **argv) {
   pthread_t tid;
  // Read parameters<br>int n = atoi(argv[1]);<br>int p = atoi(argv[2]);
   // Allocate n buffers and their semaphores<br>int **buffers = (int **) malloc(sizeof(int*)*n);<br>int *cursors = (int *) malloc(sizeof(int)*n);
   sem_t * semaphores = (sem_t*) malloc(sizeof(sem_t)*n);for(int i=0;i<n;i++) t
      r(Int 1=0;1<n;1++) {<br>buffers[i] = (int*) malloc(sizeof(int)*BUFFER_SIZE);
     cursors[i] = 0;sem init(\& (semaphores[i]), 0, 1);
   \mathbf{R}// Create p producer threads for(int j=0; j<p; j++) t
      prod_t *args = (prod-t *) malloc(sizeof(prod_t) );
     args ->semaphores = semaphores;
     args->buffers = buffers;
     args->cursors = cursors;
     args - > n = n;args - > id = j;pthread_create(&(args->tid), NULL, producer, (void *) args);
   )
  // Create consumer thread
   cons_t * args = (cons_t * ) malloc(sizeof(cons_t));args->semaphores = semaphores;
  args->buffers = buffers;
  args\rightarrow curvesors = cursors;<br>args\rightarrow n = n;pthread_create(\&(args{-}right), NULL, consumer, (void *) args);
  // Wait consumer int *res;
  pthread_join(args->tid, (void**) &res) ;\mathcal{F}
```
6. Si descriva il problema dello stallo modellandolo mediante grafo di allocazione delle risorse. Si indichino le tecniche per l'identificazione di uno stallo, mostrando un esempio in cui lo stallo sussiste e uno in cui non sussiste. Si indichi che cosa si intende per grafo di attesa e per arco di reclamo. Si indichi che cosa si intende per grafo di rivendicazione e per arco di richiesta.

Infine si illustri il meccanismo di prevenzione del deadlock basato sull'utilizzo gerarchico delle risorse. Si dimostri che tale tecnica previene il verificarsi di deadlock.

Stollo 
$$
\frac{4}{\pi}
$$
 nu P/T richiede une rasese non disponibile, entra  
\nivum **stols di othersa** de non teuniva più  
\nFuplica starvation  
\nGrap elbcaixone  $\frac{1}{\pi}$  V = prosuosi O. oppure nssras  $\frac{1}{\pi}$   
\nGr(Y,E)  $\frac{R_4}{\pi}$   
\nFor example,  $\frac{1}{\pi}$   
\nFor example,  $\frac{1}{\pi}$   
\nFor example,  $\frac{1}{\pi}$   
\nFor example,  $\frac{1}{\pi}$   
\nFor example,  $\frac{1}{\pi}$   
\nFor example,  $\frac{1}{\pi}$   
\nFor example,  $\frac{1}{\pi}$   
\nFor example,  $\frac{1}{\pi}$   
\nFor example,  $\frac{1}{\pi}$   
\nFor example,  $\frac{1}{\pi}$   
\nFor example,  $\frac{1}{\pi}$   
\nFor example,  $\frac{1}{\pi}$   
\nFor example,  $\frac{1}{\pi}$   
\nFor example,  $\frac{1}{\pi}$   
\nFor example,  $\frac{1}{\pi}$   
\nFor example,  $\frac{1}{\pi}$   
\nFor example,  $\frac{1}{\pi}$   
\nFor example,  $\frac{1}{\pi}$   
\nFor example,  $\frac{1}{\pi}$   
\nFor example,  $\frac{1}{\pi}$   
\nFor example,  $\frac{1}{\pi}$   
\nFor example,  $\frac{1}{\pi}$   
\nFor example,  $\frac{1}{\pi}$   
\nFor example,  $\frac{1}{\pi}$   
\nFor example,  $\frac{1}{\pi}$   
\nFor example,  $\frac{1}{\pi}$   
\nFor example,  $\frac{1}{\pi}$   
\nFor example,  $\frac{1}{\pi}$   
\nFor example,  $\frac{1}{\pi}$   
\nFor example,  $\frac{1$ 

Rélevations: récerce cichi sul prafs (conditions MON sufficients per)

Villette gererchice delle risvise :<br>la resvesa viene concessa se F(Rnew)>F(Rold) Tole conditions previeure l'attesa reroglere:

 $|\mathcal{R}|$ 

 $R_{\odot}$ 

 $\begin{array}{lll} \hline R_{h} & & \mathbb{F}(R_{0})<0.6 & & \mathbb{F}(R_{h})<\mathbb{F}(R_{0}) \ \hline . & & & \mathbb{F}(R_{0})<\mathbb{F}(R_{0}) \end{array}$